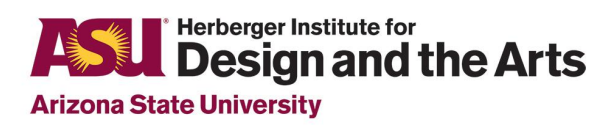

# Making Beats: Groove

Teacher Facilitation Guide

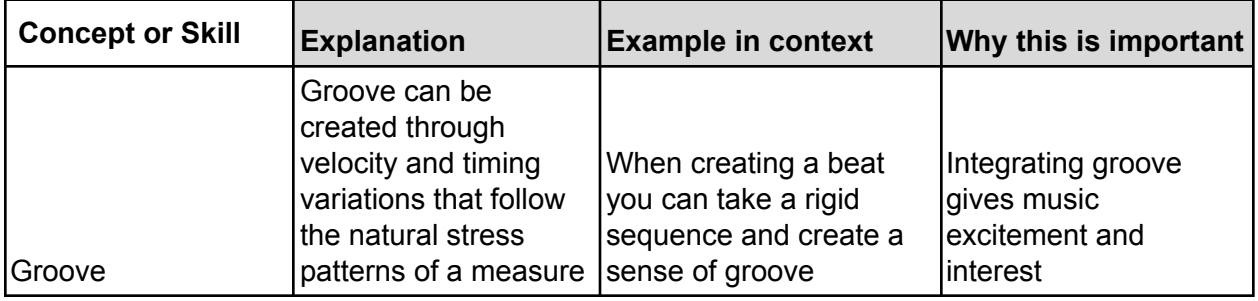

#### **Context:**

This guide is intended to give you some ideas or springboards rather than a set of required steps. Some programs might want to take a much more informal approach where students create music and the teacher scaffolds and highlights issues related to this unit. Others might want to have students move through a series of activities as a class or in small groups. Others might want to provide students with choices or versions of these activities and projects in a format that they can engage with at their own pace while the teacher circulates around the room. All/any of this is OK. Adapt these resources in a way that makes the most sense to you and the students in your program. This unit was designed to provide a focal point of addressing aspects of groove in relation to beatmaking in an introductory and exploratory manner.

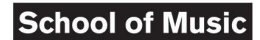

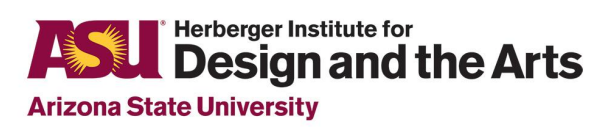

2

## Overarching Essential/Generative question(s)

- What is groove? What makes music groove?
- When does music groove?
- Why are some drum patterns more exciting than others?
- How does timing and changing how loud or soft a sound is (aka velocity) affect groove?
- How can people humanize drum patterns?

## Facilitation Approaches

#### Introduction / Exploration

- Mess around with this [web-based](https://webaudiodemos.appspot.com/MIDIDrums/index.html) drum sequencer or the drum sequencer of a DAW of your choice
- For the web-based drum sequencer:
	- Press the play button to run the sequence
	- Notice how some hits and sounds are louder than others.
	- $\circ$  To add a sound, click once in the circle, to make it louder click twice, and click again to remove the sound.
	- Add 'swing' and see how it changes the pattern.

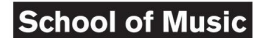

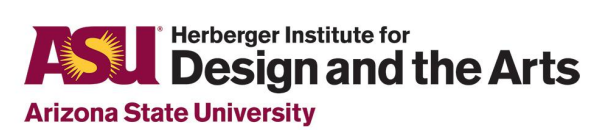

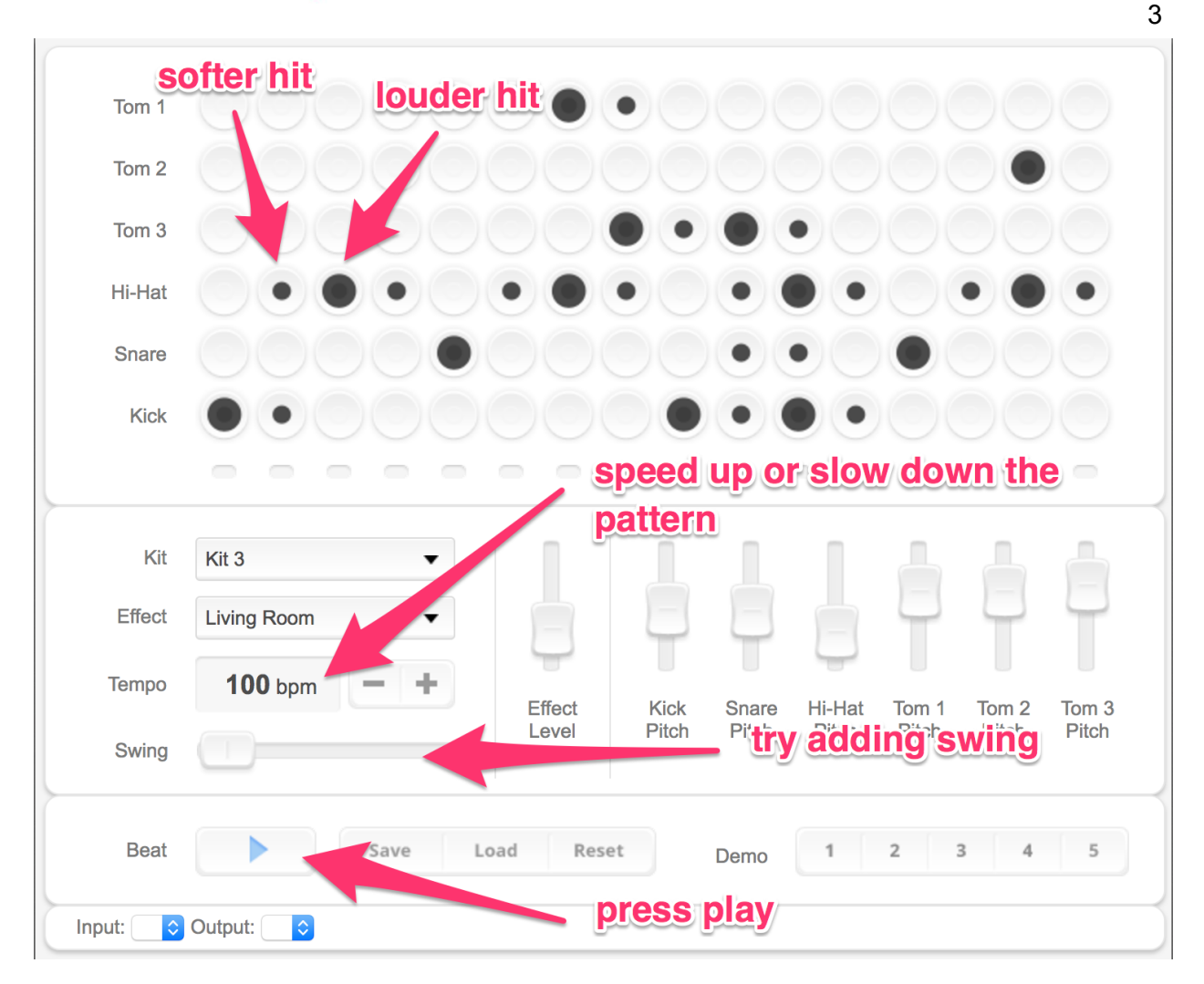

### Activities/Projects

- 1. Watch these videos about what groove is and see if you can understand what 'groove' means in relation to timing and velocity
	- a. <https://youtu.be/inF0DETEHec>
	- b. [https://music.tutsplus.com/tutorials/how-to-create-more-expressive-midi-music--a](https://music.tutsplus.com/tutorials/how-to-create-more-expressive-midi-music--audio-1577) [udio-1577](https://music.tutsplus.com/tutorials/how-to-create-more-expressive-midi-music--audio-1577) - read through the 'Velocity' section
- 2. Let's take a break from the learning and see how we do if we give this another try ourselves. Let's go back to the [same](https://webaudiodemos.appspot.com/MIDIDrums/index.html) app (or DAW) but this time introduce some new parameters.

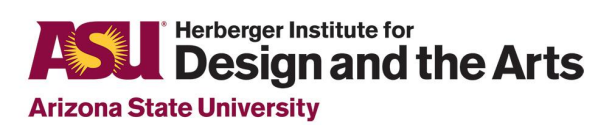

a. Make sure you choose a new demo sequence to build off of, try swapping out the kit and changing the effect as well as adjusting the pitch of each of the samples.

4

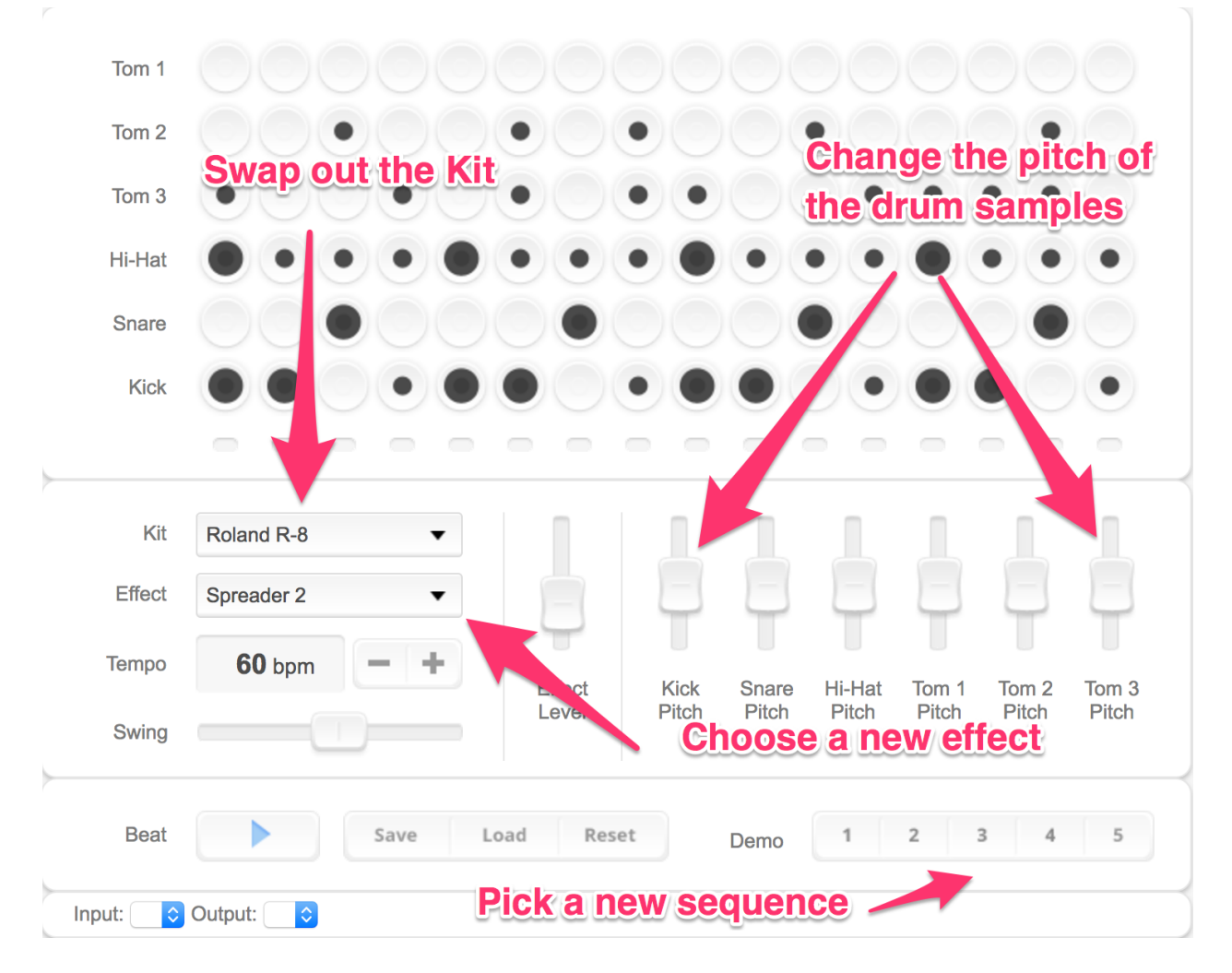

- 3. Teacher guides class through the following videos to link to prior activity, generative questions, and facilitate discussion:
	- a. [Residential](https://www.residentadvisor.net/features/2094) Advisor interactive document on Groove or sharing with students to engage with at their own pace.
		- i. Note: The amount and density of text may make it difficult for students to move through the document on their own.

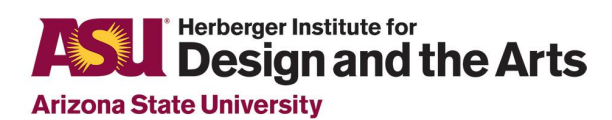

- b. Watch this [video](https://youtu.be/Olwb36useTo) for creating timing and velocity variations in Garageband
- c. Now listen to this performance by Gregory Hines and see if you can pick out the timing and velocity variations each instrument is playing and how the groove changes <https://www.youtube.com/watch?v=3ZuYM-xA-8k>

#### Questions for Reflection & Learning

- What is groove? What makes music groove?
- When does music groove?
- Why are some drum patterns more exciting than others?
- How can people humanize drum patterns?
- How can timing and changing how loud or soft a sound is (aka velocity) affect or influence a sense of groove?
- How can you use what you are learning about groove in your own music making?

#### Project

- 1. Using a web-based app, or DAW with MIDI sequencer like garageband, Live, or FL Studio to create your own drum sequence that has a sense of groove by creating velocity and timing variations similar to what you saw in the second to last video.
- 2. Experiment with different velocity and timing variations until you end up with a groove you like.
- 3. Create a screen-recording that includes your music and explanation of how you created the groove.

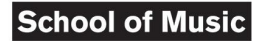

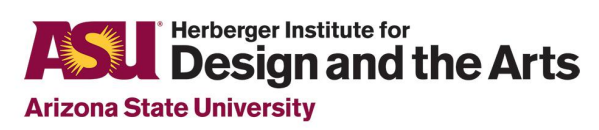

## Optional Assessments

You can use the screen-recording or some other reflection and discussion of students' music and their decisions regarding groove as a summative assessment.

You can also use students' answers to the following or other questions as an assessment:

- What is groove? What makes music groove?
- When does music groove?
- Why are some drum patterns more exciting than others?
- How can people humanize drum patterns?
- How can timing and changing how loud or soft a sound is (aka velocity) affect or influence a sense of groove?
- How can you use what you are learning about groove in your own music making?